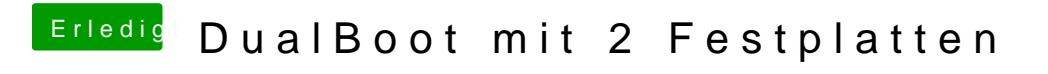

Beitrag von Doe2John vom 9. Juni 2012, 22:49

Den bootmanager reparieren im Windows setup.

via iPhone @ Tapatalk